**[SuperCollider](file:///Users/prko/Library/Application%20Support/SuperCollider/Help/Help.html)** [Browse](file:///Users/prko/Library/Application%20Support/SuperCollider/Help/Browse.html) [Search](file:///Users/prko/Library/Application%20Support/SuperCollider/Help/Search.html) Indexes ▼ 1<del>23</del> Table Of Contents ▼

**Extension**

Tutorials (extension) | [Libraries](file:///Users/prko/Library/Application%20Support/SuperCollider/Help/Browse.html#Libraries) > [miSCellaneous](file:///Users/prko/Library/Application%20Support/SuperCollider/Help/Browse.html#Libraries%3EmiSCellaneous) >[General Tutorials](file:///Users/prko/Library/Application%20Support/SuperCollider/Help/Browse.html#Libraries%3EmiSCellaneous%3EGeneral%20Tutorials) | [Streams-Patterns-Events](file:///Users/prko/Library/Application%20Support/SuperCollider/Help/Browse.html#Streams-Patterns-Events)

# **Buffer Granulation**

*different approaches to buffer granulation with gui examples*

**See also: [Live Granulation,](file:///Users/prko/Library/Application%20Support/SuperCollider/Help/Tutorials/Live_Granulation.html) [miSCellaneous](file:///Users/prko/Library/Application%20Support/SuperCollider/Help/Overviews/miSCellaneous.html), [Introduction to miSCellaneous,](file:///Users/prko/Library/Application%20Support/SuperCollider/Help/Guides/Introduction_to_miSCellaneous.html) [VarGui,](file:///Users/prko/Library/Application%20Support/SuperCollider/Help/Classes/VarGui.html) [VarGui shortcut builds](file:///Users/prko/Library/Application%20Support/SuperCollider/Help/Tutorials/VarGui_shortcut_builds.html), [PLx suite](file:///Users/prko/Library/Application%20Support/SuperCollider/Help/Tutorials/PLx_suite.html), [PbindFx,](file:///Users/prko/Library/Application%20Support/SuperCollider/Help/Classes/PbindFx.html) [kitchen studies,](file:///Users/prko/Library/Application%20Support/SuperCollider/Help/Tutorials/kitchen_studies.html) [Sieves and Psieve patterns,](file:///Users/prko/Library/Application%20Support/SuperCollider/Help/Tutorials/Sieves_and_Psieve_patterns.html) [PSPdiv](file:///Users/prko/Library/Application%20Support/SuperCollider/Help/Classes/PSPdiv.html), [DX suite](file:///Users/prko/Library/Application%20Support/SuperCollider/Help/Tutorials/DX_suite.html), [DXMix,](file:///Users/prko/Library/Application%20Support/SuperCollider/Help/Classes/DXMix.html) [DXMixIn](file:///Users/prko/Library/Application%20Support/SuperCollider/Help/Classes/DXMixIn.html), [DXEnvFan](file:///Users/prko/Library/Application%20Support/SuperCollider/Help/Classes/DXEnvFan.html), [DXEnvFanOut,](file:///Users/prko/Library/Application%20Support/SuperCollider/Help/Classes/DXEnvFanOut.html) [DXFan](file:///Users/prko/Library/Application%20Support/SuperCollider/Help/Classes/DXFan.html), [DXFanOut,](file:///Users/prko/Library/Application%20Support/SuperCollider/Help/Classes/DXFanOut.html) [ZeroXBufRd](file:///Users/prko/Library/Application%20Support/SuperCollider/Help/Classes/ZeroXBufRd.html), [TZeroXBufRd,](file:///Users/prko/Library/Application%20Support/SuperCollider/Help/Classes/TZeroXBufRd.html) [ZeroXBufWr](file:///Users/prko/Library/Application%20Support/SuperCollider/Help/Classes/ZeroXBufWr.html)**

## **Description**

As with many things in SC work can be done by language or server. Speaking about granulation in general this mainly concerns the control of single grains, their rate, timing, length and other parameters. Regarding buffer granulation specifically this task can e.g. be taken over by ugens like TGrains and GrainBuf, the latter additionally accepting a grain envelope arg. The SC plugin distribution contains further variations (see BhobUGens, JoshUGens). By using granulation ugens in a SynthDef granular textures can be produced with a single Synth, including grain parameter sequencing with demand rate ugens, the DX [suite](file:///Users/prko/Library/Application%20Support/SuperCollider/Help/Tutorials/DX_suite.html) opens additional genuine options in this regard. Alternatively SynthDefs for single grains can be defined with PlayBuf or BufRd in order to control the whole buffer granulation process from language side, using Patterns, Tasks or Routines. What is the best way? To a large extent this is a question of personal preference. Regarding CPU performance granulation ugens have an advantage, whereas e.g. pattern-driven granulation allows concise control over the sequencing of granulation parameters in a clear syntax. If pattern-driven granulation is becoming CPU-critical you might want to consider the event type \grain, a lightweight variant of default type \note (see comment in the source file Event.sc). For granulation with Tasks see [VarGui,](file:///Users/prko/Library/Application%20Support/SuperCollider/Help/Classes/VarGui.html#Ex.%203) Ex.3.

Also hybrid strategies are possible, e.g. language controlled setting of a single granulation Synth or involving extra control synths in a language-driven granulation process, further options are Pspawner / Pspawn and Wavesets. VarGui can be used to integrate these setups in single GUIs. Together with this file (miSCellaneous v0.7) I reinvented a color grouping option that overrides automatic color grouping [\(VarGui,](file:///Users/prko/Library/Application%20Support/SuperCollider/Help/Classes/VarGui.html#Ex.%207) Ex.7). The latter is based on the logical structure of ordinary and array controls, synths and environments. This is useful for VarGuis up to a medium number of controls per Synth / Pattern / Task and also for a large number of such items, but it doesn't handle cases well where there are many controls per item. Not barely an aesthetic detail, it is much more convenient for experimenting to group all sliders of a Synth that, say, have to do with a bandpass filter, within one color.

## **Types of variables**

In general interpreter variables are prefered in examples below, wherever possible. If evaluated with example code only their values are passed and further changing of used variables doesn't affect already generated gui instances. On the contrary repeated evaluation of an interpreter variable, e.g. from a Pfunc, is unsafe - variable's value could change while gui has not yet been closed - so in concerned examples values are passed to the event definition, in [Ex.2c](#page-15-0) a variable is declared for the same reason. The use of environmental variables is following the way VarGui is handling them. Per default every EventStreamPlayer derived from a passed Pattern is run in a separate newly generated Environment, where variables are being set and Streams from Pfuncs and PLx patterns are reading from. See Event patterns and [Functions](file:///Users/prko/Library/Application%20Support/SuperCollider/Help/Tutorials/Event_patterns_and_Functions.html), PLx [suite](file:///Users/prko/Library/Application%20Support/SuperCollider/Help/Tutorials/PLx_suite.html) and [VarGui.](file:///Users/prko/Library/Application%20Support/SuperCollider/Help/Classes/VarGui.html)

#### **WARNING:**

- 1. Be careful with amplitudes, especially with buffers you haven't granulated before! Also keep in mind that a granular cloud moving through a buffer can suddenly become louder and other controls than amp (e.g. buffer position, trigger rate, bandpass parameters) can cause a raise of amplitude too.
- 2. I haven't used below setups for live performances. Although all of them work stable for me as they are, in general hangs can occasionally happen with pattern-driven setups. Often this can be tracked down to sequences of extremely short event durations (and/or long grain durations). Where this can happen as a side-effect, thresholds can be built in, e.g. [Ex.2d](#page-17-0) (Wavesets) has a parameter maxTrigRate. Another possible source of hangs is careless deep nesting of Patterns where mistakes can easily occur. Starting with clear Pattern structures is recommended - and if more complications are involved: testing without sound first, after saving your patch, might be a good idea.

**NOTE:** All variants from this tutorial can be applied to a buffer, which is occasionally (or continuously) filled with live input. Vice versa variants from Live [Granulation](file:///Users/prko/Library/Application%20Support/SuperCollider/Help/Tutorials/Live_Granulation.html) can of course be applied to any signal, thus also to any playback of a buffer.

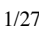

 $A$  $\frac{1}{2}$  superconnuer provide search musics  $\sqrt{2}$   $\frac{1}{2}$ [SuperCollider](file:///Users/prko/Library/Application%20Support/SuperCollider/Help/Help.html) [Browse](file:///Users/prko/Library/Application%20Support/SuperCollider/Help/Browse.html) [Search](file:///Users/prko/Library/Application%20Support/SuperCollider/Help/Search.html) Indexes ▼ 1<del>23</del> Table Of Contents ▼

subfolder), if not so or you have moved the sample file somewhere else you'd have to change paths accordingly.

Due to a bug in SC 3.7 / 3.8 TGrains didn't response to amp changes, I changed the examples accordingly, the bug is fixed in 3.9.

While other parts of miSCellaneous lib were running fine I was unable to allocate buffers with the SC 3.5.4 Windows binary in August 2012. Meanwhile this issue has been solved (SC 3.6.6, February 2014). There also seemed to be accuracy issues with OffsetOut on Windows with SC 3.6 still, but not with newer versions.

## **Credits**

Thanks for contributions and inspirations by SCers Alberto de Campo (Wavesets), James Harkins (Patterns), Ron Kuivila (Pspawner), Sergio Luque (stochastic distributions), Josh Parmenter (granulation plugins), Bhob Rainey (granulation plugins).

## **References**

- 1. de Campo, Alberto. "Microsound" In: Wilson, S., Cottle, D. and Collins, N. (eds). 2011. The SuperCollider Book. Cambridge, MA: MIT Press, 463-504.
- 2. Luque, Sergio (2006). Stochastic Synthesis, Origins and Extensions. Institute of Sonology, Royal Conservatory, The Netherlands. [http://sergioluque.com](http://sergioluque.com/)
- 3. Roads, Curtis (2001). Microsound. Cambridge, MA: MIT Press.
- 4. Seidl, Fabian (2016). Granularsynthese mit Wavesets für Live-Anwendungen. Master Thesis, TU Berlin. [http://www2.ak.tu-berlin.de/~akgroup/ak\\_pub/abschlussarbeiten/2016/Seidl\\_MasA.pdf](http://www2.ak.tu-berlin.de/~akgroup/ak_pub/abschlussarbeiten/2016/Seidl_MasA.pdf)
- 5. Wishart, Trevor (1994). Audible Design. York: Orpheus The Pantomime Ltd.
- 6. Xenakis, Iannis (1992). Formalized Music. Hillsdale, NY: Pendragon Press, 2nd Revised edition.

## **1. Granulation with Ugens**

## **Ex.1a: Basic buffer granulation Synth**

```
(
    s = Server.local;
    Server.default = s;
    s.boot;
    \lambda// basic SynthDef suited for pitch-shift and time-stretch
    // buffer position given relatively (posLo and posHi between 0 and 1)
    // posDev: maximum amount of deviation from (moving) grain center position
    // posDev = 0 can lead to comb filter effects (which may be nice sometimes)
    // passing control specs as metadata allows for VarGui shortcut build method
    sVarGui
    // metadata specs can be overwritten by arg ctrReplace
    // alternatively control specs may be passed as synthCtr arg to a build with
    VarGui( ... )
    (
    SynthDef(\gran 1a, { \arg out = 0, bufNum = 0, posLo = 0.0, posHi = 1.0,
        posRate = 1, posDev = 0.01, trigRate = 100, granDur = 0.1, rate = 1.0,
        panMax = 1, amp = 0.1, interp = 4;
        var trig, pan, pos, bufDur, bufDurSection, posDif;
1
 2
3
4
5
6
7
8
9
10
11
12
13
14
15
16
17
18
19
20
21
22
```

```
post - posture - L. Concrete - Line
\frac{1}{24}BrowseSearch | Indexes ▼ | <del>123</del> Table Of Contents ▼
        butDurSection = butDur * posD1f;trig = Impulse.kr(trigRate);
        pos = posLo * buffer +(Phasor.ar(0, BufRateScale.kr(bufNum) * posRate / SampleRate.ir, posLo *
    bufDur, posHi * bufDur) +
             (\text{TRand}.\text{kr}(-0.5 \times \text{posDev}, 0.5 \times \text{posDev}, \text{trig}) \timesbufDur)).mod(bufDurSection);
        pan = Demand.kr(trig, 0, Dseq([panMax, panMax.neg],inf) * 0.999);
        Out.ar(out, TGrains.ar(2, trig, bufNum, rate, pos, granDur, pan, 1, interp)
    * amp);
        }, metadata: (
             specs: (
                 posLo: [0.01, 0.99, \lin, 0.01, 0],
                 posHi: [0.01, 0.99, \lin, 0.01, 1],
                 posRate: [0.1, 2, \lin, 0.01, 1],
                 posDev: [0, 0.2, 5, 0, 0.01],
                 granDur: [0.01, 0.3, \lin, 0.01, 0.1],
                 trigRate: [1, 200, \lin, 0.01, 100],
                 rate: [0.1, 2, \lin, 0.01, 1],
                 panMax: [0.0, 1, \lin, 0.005, 0.8],
                 amp: [0.0, 0.5, \lin, 0.005, 0.25]
            )
        )
    ).add;
    b = Buffer.read(s, Platform.miSCellaneousDirs[0] +/+ "Sounds" +/+
    "kitchen_sounds_1.wav");
    // This searches the most likely extension places for the miSCellaneous folder.
    // In case of an extraordinary install situation or a removed sound file, pass
    the concerned path.
    )
    // start from GUI
    \gran_1a.sVarGui([\bufNum, b.bufnum]).gui;
23
24
25
26
27
28
29
30
31
32
33
34
35
36
37
38
39
40
41
42
43
44
45
46
47
48
49
50
51
52
53
54
55
56
```
### <span id="page-2-0"></span>**Ex.1b: More deviations**

```
// In example 1a only a deviation from the grain center position was
    implemented.
   // With additional deviation controls a greater plasticity of sound can be
    achieved,
   // here deviations are added for trigRate (LFO with oscillation freq and
    deviation max),
   // grain duration and rate (TRand, equally weighted random deviation with given
    max).
   // Deviations intervals could be defined alternatively,
   // e.g. (1/(1+maxDev), 1+maxDev) with 0 < maxDev
    // instead of (1-maxDev, 1+mexDev) with 0 < maxDev < 1
    // posRate control range is widened by inventing two controls for
    // mantissa and exponent, so posRate = 1 for init param pair
    // posRateE = 0 and posRateM = 1
    (
    SynthDef(\gran_1b, { arg out = 0, bufNum = 0, posLo = 0.0, posHi = 1.0,
        posRateE = \theta, posRateM = 1, posDev = \theta.\theta1, trigRate = 100, trigRateDev = \theta,
        trigRateOsc = 1, granDur = 0.1, granDurDev = 0, rate = 1.0, rateDev = 0,
        panMax = 1, amp = 0.1, interp = 4;
        var trig, pan, pos, bufDur, bufDurSection, posDif, posRate;
 1
 2
 3
 4
 5
 6
 7
 8
9
10
11
12
13
14
15
16
17
18
19
```

```
\frac{p}{21}BrowseSearch | Indexes ▼ | <del>123</del> Table Of Contents ▼
        bufDur = BufDur.kr(bufNum);
        bufferSection = buffer * posDiff;trig = Impulse.kr(LFDNoise3.kr(trigRateOsc, trigRate * trigRateDev,
    trigRate));
        posRate = 10 ** posRateE * posRateM;
        pos = posLo * buffer +(Phasor.ar(0, BufRateScale.kr(bufNum) * posRate / SampleRate.ir, posLo *
    bufDur, posHi * bufDur) +
            (TRand.kr(-0.5, 0.5, trig) * posDev * bufDur)).mod(bufDurSection);
        pan = Demand.kr(trig, 0, Dseq([panMax, panMax.neg],inf) * 0.999);
        Out.ar(out, TGrains.ar(2, trig, bufNum, rate * (TRand.kr(-1, 1.0, trig) *
    rateDev +1), pos,
            granDur * (TRand.kr(-1, 1.0, trig) * granDurDev + 1), pan, 1, interp) *amp);
        }, metadata: (
            specs: (
                posLo: [0.01, 0.99, \lin, 0.01, 0],
                posHi: [0.01, 0.99, \lin, 0.01, 1],
                posRateE: [-3, 4, \lin, 1, 0],
                posRateM: [0.1, 10, \exp, 0.01, 1],
                posDev: [0, 0.2, 5, 0, 0.05],
                trigRate: [1, 200, \lin, 0.01, 100],
                trigRateDev: [0.0, 1, \lin, 0.01, 0],
                trigRateOsc: [0.1, 2, \lin, 0.01, 3],
                granDur: [0.01, 0.3, \lin, 0.01, 0.1],
                granDurDev: [0.0, 0.95, \lin, 0.01, 0],
                rate: [0.1, 2, \lin, 0.01, 1],
                rateDev: [0.0, 0.99, \linear, 0.01, 0.05],
                panMax: [0.0, 1, \lin, 0.005, 0.8],
                amp: [0.0, 0.5, \lin, 0.005, 0.25]
            )
        )
    ).add;
    b = Buffer.read(s, Platform.miSCellaneousDirs[0] +/+ "Sounds" +/+
    "kitchen_sounds_1.wav");
    // This searches the most likely extension places for the miSCellaneous folder.
   // In case of an extraordinary install situation or a removed sound file, pass
    the concerned path.
    )
   // start from GUI
    // use color grouping for better overview
    \gran_1b.sVarGui([\bufNum, b.bufnum]).gui(synthColorGroups:
    (0.14).clumps([1,5,3,2,2,1,1]))
20
21
22
23
24
25
26
27
28
29
30
31
32
33
34
35
36
37
38
39
40
41
42
43
44
45
46
47
48
49
50
51
52
53
54
55
56
57
58
59
60
61
62
```
## **Ex.1c: Buffer granulation Synth with external control synths**

```
// This is a more modular approach, once having a basic granulation synth
   // it can be linked with arbitrary control synths, here
   // also moving through the buffer is controlled externally.
   // Depending on LFOs it might be worth defining
   // audio buses for control to get higher precision.
    (
   SynthDef(\gran 1c, { \arg out = 0, bufNum = 0, amp = 0.1, pos = 0.5, posDev =
    0.01,
        trigRate = 100, granDur = 0.1, rate = 1, panMax = 1, interp = 4;
        var trig, pan;
        trig = Impulse.kr(trigRate);
        pan = Demand.kr(trig, 0, Dseq([panMax, panMax.neg],inf) * 0.999);
1
2
3
4
5
6
7
8
9
10
11
12
13
```

```
pos = (pos * BufDur.kr(bufNum) * WhiteNoise.kr(posDev, 1));
        OUTABLE OUTLETE THE CONSERVERS TEX
    * amp);
   }).add;
   // LFO synthdef for switching between 3 types:
   // 0: LFDNoise3 (smooth random movement)
   // 1: SinOsc
   // 2: LFSaw (works as phasor for position)
   SynthDef(\lfo, { |out = 0, lfoType = 0, freq = 1, lo = 0, hi = 1|
        var ctrl;
        ctrl = Select.kr(lfoType, [
            LFDNoise3,
            SinOsc,
            LFSaw
        ].collect \{ |x| x.kr(freq, mul: hi-lo/2, add: hi+lo/2) \};
        Out.kr(out, ctrl);
   }).add;
   // multichannel control bus
   c = Bus.control(s, 5);b = Buffer.read(s, Platform.miSCellaneousDirs[0] +/+ "Sounds" +/+
   "kitchen_sounds_1.wav");
   // This searches the most likely extension places for the miSCellaneous folder.
   // In case of an extraordinary install situation or a removed sound file, pass
    the concerned path.
    )
   // In contrast to Ex. 1a and 1b VarGui is called explicitely
   // as control specs should differ.
   // Also here the granulation Synth is generated explicitely and not by the
   interface
   // as its controls have to be mapped to buses
    (
   // start granulation synth paused and register
   // to let VarGui know its state
   x = Synth.newPaused(\gran_1c, [\bufNum, b]).register;
   // map args to be controlled to consecutive subbuses
   x.map(*[[\pos, \trigRate, \granDur, \rate, \panMax],
    (0.4).collect(c.subBus())].flop.flat)
    )
    (
   // Open VarGui interface, granulation synth (#5) is paused
   // (orange button on yellow background).
   // Shift-clicking one of the green buttons runs
   // granulation synth and control synths (#0 - #4).
   // All synths can be paused (orange button) and resumed.
   // NOTE: When stopping the granulation synth
   // the linkage with control synths is lost!
   // A new synth generated by the interface
   // (by pressing the blue button of #5) is not
   // automatically mapped to control buses.
   // On the other hand control synths might be stopped and
   // newly generated.
    VarGui(synthCtr: [[
            \pos, 0, // dummy spec for labelling
            \out, c.index,
            BrowseSearch Indexes ▼ 1<del>23</del> Table Of Contents ▼
14
15 PerCollider
16
17
18
19
20
21
22
23
24
25
26
27
28
29
30
31
32
33
34
35
36
37
38
39
40
41
42
43
44
45
46
47
48
49
50
51
52
53
54
55
56
57
58
59
60
61
62
63
64
65
66
67
68
69
70
71
72
73
74
75
76
77
```

```
\begin{array}{c|c|c|c|c|c} \n78 & & & 78 \n\hline\n79 & & & 76 \n\end{array}BrowseSearch Indexes ▼ 1<del>23</del> Table Of Contents ▼
                  \blacksquare \blacksquare \bl
                  // indicated not by 1 but by 1 / buffer duration
                  \freq, [0.01, 20, \exp, 0.0, 1/b.duration],
                  \lo, [0.0, 1, \lin, 0, 0.1],
                  \hi, [0.0, 1, \lin, 0, 0.9]
            ],[
                  \trigRate, 1,
                  \text{Out}, c.\text{index} + 1,\lfoType, [0, 2, \lin, 1, 0],
                  \freq, [0.001, 0.5, \exp, 0.0, 0.2],
                  \lo, [1, 100, \lin, 0, 7],
                  \hi, [1, 100, \lin, 0, 40]
            ],[
                  \granDur, 2,
                  \out, c.index + 2,\lfoType, [0, 2, \lin, 1, 1],
                 \freq, [0.001, 0.5, \exp, 0.0, 0.4],
                  \lo, [0.01, 0.2, \lin, 0, 0.1],
                  \hi, [0.01, 0.2, \lin, 0, 0.15]
            ],[
                  \rate, 3,
                  \out, c.index + 3,\lfoType, [0, 2, \lin, 1, 0],
                  \freq, [0.001, 0.1, \exp, 0.0, 0.03],
                  \lo, [0.1, 3, \lin, 0, 0.6],
                  \hi, [0.1, 3, \lin, 0, 1.1]
            ],[
                  \panMax, 4,
                  \intout, c.index + 4,
                  \lfoType, [0, 2, \lin, 1, 0],
                  \freq, [0.001, 0.5, \exp, 0.0, 0.5],
                  \lo, [0.0, 1, \lin, 0, 0.06],
                  \hi, [0.0, 1, \lin, 0, 0.9]
            ],[
                  \out, 0,
                  \bufNum, b.bufnum,
                  \posDev, [0.001, 0.2, \exp, 0, 0.02],
                 \amp, [0.0, 2, \lin, 0, 0.5]
            ]],
             // 5 lfo synths are generated by the interface (synthdef name passed)
            // but granulation Synth is passed directly as object
            synth: \lfloor \cdot 16!5 + x \rfloor).gui(sliderPriority: \synth, playerPriority: \synth);
      )
 78
 79
 80
 81
 82
 83
 84
 85
 86
 87
 88
 89
 90
 91
 92
 93
 94
 95
 96
 97
 98
 99
100
101
102
103
104
105
106
107
108
109
110
111
112
113
114
115
116
117
118
119
120
121
122
```
## **Ex.1d: Buffer granulation Synth with demand rate ugens**

```
// Repeated grain triggering within a synth can be defined by demand rate ugens,
   // which is comfortable in connection with granular ugens.
   // E.g. with TGrains you can trigger parameters like grain duration, playback
    rate,
   // position, panning and amp, single grains will keep their params if they
    overlap.
   // (Note that in the below implementation changes of demand rate array fields
    will apply
   // also not before the next call of those fields in the synth)
   // More refined per-grain control, e.g. per-grain filtering with filter
    parameter streams,
   // can be done by using a multichannel trick, see Ex. 1e.
    (
   // length of demand rate sequence, you might want to check larger sizes
    // in connection with gui arg tryColumnNum > 1
   ~\sim n = 5;
 1
 2
 3
 4
 5
 6
 7
 8
 9
10
11
12
13
14
15
```

```
i perColliderBrowseSearch | Indexes ▼ | <del>123</del> Table Of Contents ▼
    // mantissa and exponent, so posRate = 1 for init param pair
   // posRateE = 0 and posRateM = 1
    SynthDef(\gran_1d, { |out = 0, soundBuf, posLo = 0.1, posHi = 0.3,
        posRateE = \theta, posRateM = 1, granDurMul = 1, rateMul = 1, panMul = 1, amp =
    0.5, interp = 2
        var signal, bufDur, granDur, granGate, relGranDurs, pos, overlap, overlaps,
    overlapSeq,
            pan, rate, relRates, rateSeq, posRate, granDurSeq;
        // array args for demand rate sequencing, short form of NamedControl
        relGranDurs = \relGranDurs.kr(0.1!~n);
        relRates = \relaxpoonrightrelRates.kr(1!~n);
        overlaps = \overlaps.kr(1!~n);
        // Dstutter (or Dunique) necessary as granDurSeq is polled twice: granGate
    and granDur
        granDurSeq = Dstutter(2, Dseq(relGranDurs, inf));
        rateSeq = Dseq(relRates, inf);
        overlapSeq = Dseq(overlaps, inf);
        granGate = TDuty.ar(granDurSeq * granDurMul);
        granDur = Demand.ar(granGate, 0, granDurSeq * granDurMul);
        rate = Demand.ar(granGate, 0, rateSeq) * rateMul;
        pan = Demand.ar(granGate, 0, Dseq([1, -1], inf)) * 0.999 * panMul;
        overlap = Demand.ar(granGate, 0, overlapSeq);
        bufDur = BufDur.kr(soundBuf);
        posRate = 10 ** posRateE * posRateM;
        pos = Phasor.ar(0, BufRateScale.kr(soundBuf) * posRate / (SampleRate.ir *
    bufDur), posLo, posHi);
        signal = TGrains.ar(2, granGate, soundBuf, rate, pos * buffer, granDur *overlap, pan, 1, interp);
        Out.ar(out, signal * amp);
    }
    ).add;
   b = Buffer.read(s, Platform.miSCellaneousDirs[0] +/+ "Sounds" +/+
    "kitchen_sounds_1.wav");
   // This searches the most likely extension places for the miSCellaneous folder.
   // In case of an extraordinary install situation or a removed sound file, pass
    the concerned path.
    \lambda(
   // relGranDurs are multiplied with granDurMul, analogously relRates with
    rateMul.
    // Changes of these params apply immediately in contrast to the array args
   // used by demand rate ugens which are used with next demand.
   // check out moving a number of sliders of one array by using
    // Shift, Alt + Shift and Ctrl + Shift, see VarGui help Ex. 1c.
    VarGui(synthCtr: [
        soundBuf: b.bufnum,
        posLo: [0, 1, \lin, 0, 0.1],
        posHi: [0, 1, \lin, 0, 0.9],
        posRateE: [-3, 4, \lin, -1, 0],
        posRateM: [0.1, 10, \exp, 0.01, 0.5],
        // generating control specifications depending on index
        relGranDurs: { |i| [0.01, 0.1, \lin, 0, i * 0.005 + 0.02] } ! ~n.
16
17
18
19
20
21
22
23
24
25
26
27
28
29
30
31
32
33
34
35
36
37
38
39
40
41
42
43
44
45
46
47
48
49
50
51
52
53
54
55
56
57
58
59
60
61
62
63
64
65
66
67
68
69
70
71
72
73
74
75
76
```
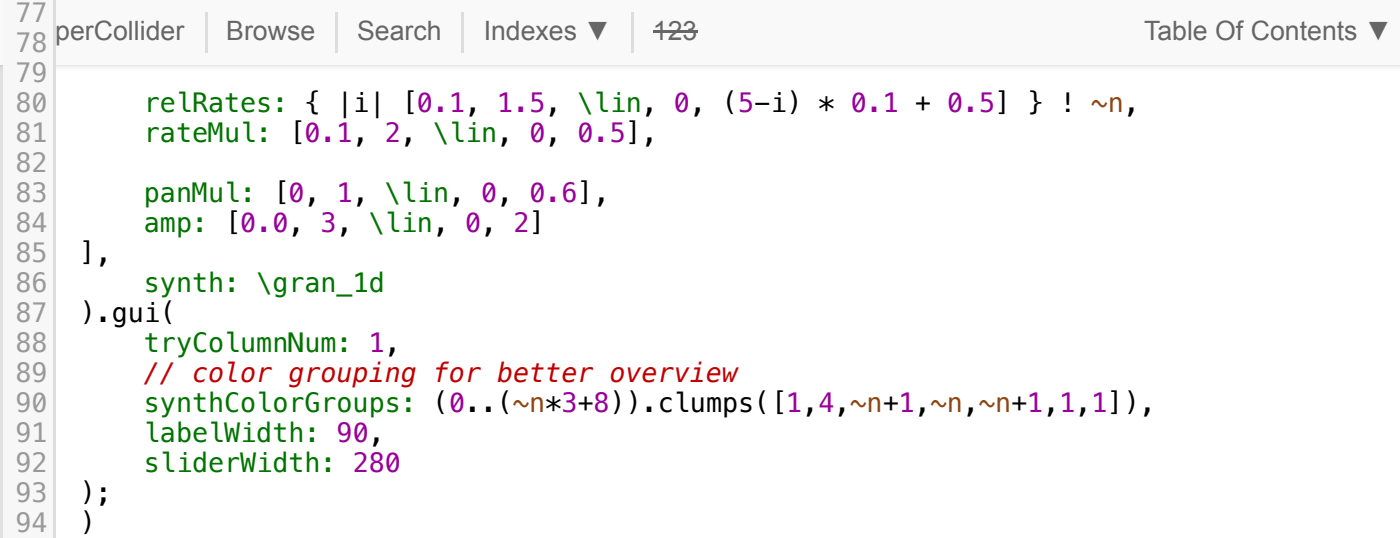

### **Ex.1e: Buffer granulation Synth with per-grain effect processing (TGrains)**

```
// TGrains and other granular ugens allow per-grain processing
   // for a limited number of parameters (pos, rate etc.)
   // Nevertheless it is possible to apply arbitrary effects with
   // per-grain parameter changes, even if grains overlap.
   // This can be achieved by defining the granulation output
   // as a multichannel signal and appropriate triggering of fx parameters.
   // The example is adapted from a recommendation of Julian Rohrhuber.
   // The method is elegant but also a bit tricky in terms of
    // multichannel triggering and channel routing.
    // See Ex.1f for achieving the same with DX ugens
    (
   // the multichannel size and equivalently:
   // the maximum number of overlapping grains that might get
    // different fx parameters have to be fixed.
    // For convenience of later L/R-spatialization we take an
   // even number ~n = 2 * ~m
    ~\sim m = 5;
    \sim n = 2 \times \sim m;
    SynthDef(\gran_1e, { |out = 0, soundBuf, posLo = 0.1, posHi = 0.9,
        posRateE = \theta, posRateM = 1, rate = 1, panMax = \theta.8, bpRQ = \theta.1, bpLo = 50,
    bbHi = 5000amp = 1, bpFund = 100, overlap = 2, trigRate = 1, interp = 2
        var sig, sigL, sigR, bpFreq, chan, bpFreqSeqs, dUgen,
            trig, trigs, bufDur, pos, posRate;
        trig = Impulse.ar(trigRate);
        // we need a multichannel trigger that steps through all consecutive
    channels
        trigs = \{ |i| PulseDivider. ar(trig, \sim n, \sim n-1-i) \} ! \sim n;
        chan = Demand.ar(trig, 0, Dseq((0..~n-1), inf));
        posRate = 10 ** posRateE * posRateM;
        bufDur = BufDur.kr(soundBuf);
        pos = Phasor.ar(0, BufRateScale.kr(soundBuf) * posRate * SampleDur.ir /
    bufDur, posLo, posHi);
        sig = TGrains.ar(~n, trig, soundBuf, rate, pos * bufDur, overlap/trigRate,
            // Panning convention is that from PanAz,
            // speakers should be from 0 to 2, but (orientation)
 1
 2
 3
 4
 5
 6
 7
 8
9
10
11
12
13
14
15
16
17
18
19
20
21
22
23
24
25
26
27
28
29
30
31
32
33
34
35
36
37
38
39
40
41
```

```
// 1/n has to be substracted for n speakers.
iBrowseSearch Indexes ▼ 1<del>23</del> Table Of Contents ▼
    channel
            // and per-grain application of fxs fails.
            chan.linlin(0, ~n-1, -1/~n, (2 * ~ n - 3)/~n), 1, interp);
        dUgen = Dwhite(0.0, 1);
        sig = sig.collect { |ch, i |}// this is the place to define fxs per channel/grain
            // multichannel trigger is polling from a single demand ugen
            bpFreq = Demand.ar(trigs[i], 0, dUgen).linlin(0, 1, bpLo, bpHi);
            // amplitude compensation for lower rq of bandpass filter
            BPF.ar(ch, bpFreq, bpRQ, (bpRQ ** -1) * (400 / bpFreq ** 0.5));
        };
        // routing to two channels ...
        sigL = Mix(((0..(\sim m-1)) * 2).collect(sig[]));sigR = Mix(((0..(\sim m-1)) * 2 + 1).collect(sig[]));// ... in order to have L/R-spreading with panMax as in other examples
        Out.ar(0, Pan2.ar(sigL, panMax.neg) + Pan2.ar(sigR, panMax) * amp)
    }).add;
    b = Buffer.read(s, Platform.miSCellaneousDirs[0] +/+ "Sounds" +/+
    "kitchen_sounds_1.wav");
   // This searches the most likely extension places for the miSCellaneous folder.
   // In case of an extraordinary install situation or a removed sound file, pass
    the concerned path.
    )
    (
    VarGui(synthCtr: [
        soundBuf: b.bufnum,
        posLo: [0, 1, \lin, 0, 0.2],
        posHi: [0, 1, \lin, 0, 0.5],
        posRateE: [-3, 4, \lin, -1, -1],
        posRateM: [0.1, 10, \exp, 0.01, 0.8],
        overlap: [0.1, ~n, \lin, 0, 12],
        trigRate: [1, 100, \lin, 0, 45],
        rate: [0.1, 2, \lin, 0, 1],
        bpRQ: [0.05, 1, \lin, 0, 0.25],
        bpLo: [50.0, 5000, \exp, 0, 50],
        bpHi: [50.0, 5000, \exp, 0, 5000],
        panMax: [0, 1, \lin, 0, 0.85],
        amp: [0.0, 3, \lin, 0, 1]
    ],
        synth: \gran_1e
    ).gui(
        tryColumnNum: 1,
        synthColorGroups: (0..12).clumps([1,4,2,1,3,1,1])
    );
    )
42
43
44
45
46
47
48
49
50
51
52
53
54
55
56
57
58
59
60
61
62
63
64
65
66
67
68
69
70
71
72
73
74
75
76
77
78
79
80
81
82
83
84
85
86
87
88
89
90
91
92
93
94
```
## **Ex.1f: Buffer granulation Synth with per-grain effect processing (DXEnvFan)**

```
// DXEnvFan generates a multichannel envelope which can be used as trigger for
  granulation and fxs on grains.
  // It encapsulates the trigger logic, which has been used explicitely in Ex. 1e.
  // DX ugens can be used for a variety of microsound techniques, see their help
   files.
1
2
3
4
```

```
\sim\text{P}_\text{source} = 12; \text{P}_\text{source} = 12; \text{P}_\text{source} = 12; \text{P}_\text{source} = 12; \text{P}_\text{source} = 12; \text{P}_\text{source} = 12; \text{P}_\text{source} = 12; \text{P}_\text{true} = 12; \text{P}_\text{true} = 12; \text{P}_\text{true} = 12; \text{P}_\text{true} = 12; \text{P}_\text{true}a = Bus.audio(s, \simmaxOverlap);
    // overlap only settable in SC versions >= 3.9
    SynthDef(\gran_1f, { |out = 0, soundBuf, bus = 0, posLo = 0.1, posHi = 0.9,
         posRateE = 0, posRateM = 1, overlap = 2, triangleE = 1, rate = 1,
         bpRQ = 0.1, bpLo = 50, bpH1 = 5000, panMax = 0.8, amp = 1var sig, bpFreq, dUgen, bufDur, pos, posRate, playbuf, env, maxOverlap =
    ~maxOverlap;
         posRate = 10 ** posRateE * posRateM;
         bufDur = BufDur.kr(soundBuf);
         pos = Phasor.ar(0, BufRateScale.kr(soundBuf) * posRate * SampleDur.ir /
    bufDur, posLo, posHi);
         // multichannel trigger
         env = DXEnvFan.ar(
              Dseq((0..maxOverlap-1), inf),
              trigRate.reciprocal,
              size: maxOverlap,
              maxWidth: maxOverlap,
              width: (Main.versionAtLeast(3, 9)).if { overlap }{ 2 },
              // option to avoid unwanted triggers
              zeroThr: 0.002,
              // take equalPower = 0 for non-squared sine envelopes
              // more efficient with helper bus
              equalPower: 0,
              bus: a
         );
         // multichannel playback, pos is triggered for each grain
         playbuf = PlayBuf.ar(1, soundBuf, rate, env, pos * BufFrames.ir(soundBuf),
    1);
         dUgen = Dwhite(0, 1);
         // multichannel trigger used to poll values from drate ugen
         bpFreq = Demand.ar(env, 0, dUgen).linlin(0, 1, bpLo, bpHi);
         // generate grains by multiplying with envelope
         sig = playbuf * env;// different frequency on each grain channel
         sig = BPF.ar(sig, bpfreq, bpRQ, (bpRQ ** -1) * (400 / bpfreq ** 0.5));// generate array of 5 stereo signals
         sig = <b>Pan2</b>.ar(sig, <b>Demand</b>.ar(env, 0, <b>Dseq</b>([-1, 1], inf) * panMax));// mix to out
         Out.ar(\theta, Mix(sig) * amp)
    }, metadata: (
         specs: (
              posLo: [0.01, 0.99, \lin, 0.01, 0],
              posHi: [0.01, 0.99, \lin, 0.01, 0.5],
              posRateE: [-3, 4, \lin, 1, -1],
              posRateM: [0.1, 10, \exp, 0.01, 1.35],
              trigRate: [1, 200, \lin, 0.01, 90],
              overlap: [0.2, 12, \lin, 0.01, 7],
              rate: [0.1, 2, \lin, 0.01, 0.75],
              panMax: [0.0, 1, \lin, 0.005, 0.75],
              bpLo: [100, 5000, \lin, 0, 300],
              bpHi: [100, 5000, \lin, 0, 3000],
              bpRQ: [0.05, 1, \lin, 0, 0.18],
              amp: [0.0, 3, \lin, 0.005, 1]
         )
    )).add;
    b = Buffer.read(s, Platform.miSCellaneousDirs[0] +/+ "Sounds" +/+
    "kitchen sounds 1.wav");
 \frac{5}{6}BrowseSearch Indexes \overline{v} 123 Table Of Contents \overline{v}5
 6
 7
 8
 9
10
11
12
13
14
15
16
17
18
19
20
21
22
23
24
25
26
27
28
29
30
31
32
33
34
35
36
37
38
39
40
41
42
43
44
45
46
47
48
49
50
51
52
53
54
55
56
57
58
59
60
61
62
63
64
65
66
67
68
69
```

```
// This searches the most likely extension places for the miSCellaneous folder.
    // In case of an extraordinary install situation or a removed sound file, pass
    the concerned path.
    )
    (
    \gran_1f.sVarGui([\soundBuf, b.bufnum]).gui(
        tryColumnNum: 1,
        synthColorGroups: (0..12).clumps([1,4,2,1,3,1,1])
    )
    )
            BrowseSearch Indexes ▼ 1<del>23</del> Table Of Contents ▼
70
71 perCollider
72
73
74
75
76
77
78
79
```
## **Ex.1g: Buffer granulation with (half) wavesets: ZeroXBufRd**

```
// movement through the buffer of zero crossings
    // with a slow pos rate we get repetitions of half wavesets
    // load sound buffer
    // This searches the most likely extension places for the miSCellaneous folder.
    // In case of an extraordinary install situation or a removed sound file, pass
    the concerned path.
    b = Buffer.read(s, Platform.miSCellaneousDirs[0] +/+ "Sounds" +/+
    "kitchen sounds 1.wav");
    // allocate zeroX buffer
    (
    z = Buffer.alloc(s, b.duration * 44100 / 5, 1);
    s.scope;
    )
    // write zero crossings, but no need to overwrite sound buffer
    // this is caused by setting adjustZeroXs to -1
    (
    {
        // use LeakDC to avoid extremely long half wavesets
        var src = LeakDC.ar(PlayBuf.ar(1, b, BufRateScale.ir(b)));
        ZeroXBufWr.ar(src, b, z, adjustZeroXs: -1, doneAction: 2);
    }.play
    )
    // instead adjust from lang and get zeroXs
    b.adjustZeroXs(z, \{ |z| \sim \text{zeroXs} = z \cdot \text{reject}(\ == 0) \})
    // get number of zeroXs
    \simzeroXNum = \simzeroXs.size
    (
    SynthDef(\gran 1g, { |out = 0, soundBuf, zeroXBuf, zeroXNum, posLo = 0.1, posHi
    = 0.9posRateE = \theta, posRateM = 1, rate = 1, amp = 1|
        var sig, bufDur, pos, posRate;
        posRate = 10 ** posRateE * posRateM;
        bufDur = BufDur.kr(soundBuf);
 1
 2
 3
 4
 5
 6
 7
 8
 9
10
11
12
13
14
15
16
17
18
19
20
21
22
23
24
25
26
27
28
29
30
31
32
33
34
35
36
37
38
39
40
41
42
43
44
45
46
47
48
```

```
// move through the buffer of zero crossings
i f perCollider iBrowseSearch Indexes ▼ 1<del>23</del> Table Of Contents ▼
        pos = Phasor.ar(
            0,
            BufRateScale.kr(soundBuf) * posRate * SampleDur.ir / bufDur,
            posLo,
            posHi
        ) * zeroXNum;
        sig = ZeroXBufRd.ar(
            soundBuf,
            zeroXBuf,
            0!2,
            pos,
            mul: amp,
            rate: rate * [1, 1.01]);
         Out.ar(0, sig * amp)
    }, metadata: (
        specs: (
            posLo: [0.01, 0.99, \lin, 0.01, 0.1],
            posHi: [0.01, 0.99, \lin, 0.01, 0.5],
            posRateE: [-2, 2, \lin, 1, -1],
            posRateM: [0.1, 10, \exp, 0.01, 3],
            rate: [0.3, 3, \lin, 0.01, 1],
            amp: [0.0, 2, \lin, 0.005, 1]
        )
    )
    ).add;
    \gran_1g.sVarGui([\soundBuf, b.bufnum, \zeroXBuf, z.bufnum, \zeroXNum,
    ~zeroXNum]).gui
    )
49
50
51
52
53
54
55
56
57
58
59
60
61
62
63
64
65
66
67
68
69
70
71
72
73
74
75
76
77
78
79
80
```
## **Ex.1h: Buffer granulation with (half) wavesets: TZeroXBufRd**

```
// buffer preparations from Ex. 1g
    // again a movement through the buffer of zero crossings is implemented
    // the repetition of wavesets though is defined by xNum and xRep
    // with high trigger rates, xNum and xRep values and low rates you might
    // have to increase overlapSize, see TZeroXBufRd help for a discussion of this
    topic
    (
    SynthDef(\gran 1h, { |out = 0, soundBuf, zeroXBuf, zeroXNum, posLo = 0.1, posHi
    = 0.9posRateE = \theta, posRateM = 1, xNum = 1, xRep = 1, rate = 1, trigRate = 100,
    amp = 1|
        var sig, bufDur, pos, posRate;
        posRate = 10 ** posRateE * posRateM;
        bufDur = BufDur.kr(soundBuf);
        pos = Phasor.ar(
            0,
            BufRateScale.kr(soundBuf) * posRate * SampleDur.ir / bufDur,
            posLo,
            posHi
        ) * zeroXNum;
        // move through the buffer of zero crossings
        // the tempo (rate) refers to the sound buffer
        sig = TZeroXBufRd.ar(
 1
 2
 3
 4
 5
 6
 7
 8
 Q10
11
12
13
14
15
16
17
18
19
20
21
22
23
24
25
26
```

```
S<sub>2</sub>sound \overline{S}PIOWSE0!2, // bufMix arg triggers stereo
            trig: Impulse.ar(trigRate),
            zeroX: pos,
            xNum: xNum,
            xRep: xRep,
            mul: amp,
            rate: rate * [1, 1.01], // a bit of decorrelation
            overlapSize: 20 // larger overlapSize
         );
        // by overlapping a DC can easily accumulate, so do leak
        Out.ar(0, LeakDC.ar(sig) * amp)
    }, metadata: (
        specs: (
            posLo: [0.01, 0.99, \lin, 0.01, 0.1],
            posHi: [0.01, 0.99, \lin, 0.01, 0.5],
            posRateE: [-2, 2, \lin, 1, -1],
            posRateM: [0.1, 10, \exp, 0.01, 1],
            rate: [0.3, 2, \lin, 0.01, 1],
            trigRate: [5, 120, \lin, 0, 50],
            xNum: [1, 5, \lin, 1, 2],
            xRep: [1, 5, \lin, 1, 3],
            amp: [0.0, 2, \lin, 0, 1]
        )
    )
    ).add;
    \gran_1h.sVarGui([\soundBuf, b.bufnum, \zeroXBuf, z.bufnum, \zeroXNum,
    ~zeroXNum]).gui
    )
SuperColliderBrowseSearch Indexes ▼ 1<del>23</del> Table Of Contents ▼
27
28
29
30
31
32
33
34
35
36
37
38
39
40
41
42
43
44
45
46
47
48
49
50
51
52
53
54
55
56
```
## **2. Granulation driven by language**

## **Ex.2a: Basic buffer granulation Pbind**

**NOTE:** Language-driven sequencing is not sample-exact in realtime (with NRT synthesis it is). This is related to hardware control and cannot be overcome currently. However for most practical purposes this might not be relevant. It is anyway a far less strong effect than the inaccuracies related to Out.ar and the combination of OffsetOut.ar and In.ar (see examples 2a-d in Live [Granulation\)](file:///Users/prko/Library/Application%20Support/SuperCollider/Help/Tutorials/Live_Granulation.html)

```
// Control parameters like in Ex.1a, but implemented with a SynthDef for
    // playing single grains and an appropriate Pbind,
    // OffsetOut used for exact timing.
    (
    SynthDef(\gran_2a, { |out = 0, pos = 0, sndBuf = 0, windowBuf = 1, granDur =
    0.1,
        rate = 1, loop = 1, panMax = 0, amp = 1var window, src;
        src = PlayBuf.ar(1, sndBuf, BufRateScale.kr(sndBuf) * rate,
            1, round(pos * BufFrames.kr(sndBuf)), loop, 2);
        window = BufRd.ar(1, windowBuf,
            EnvGen.ar(Env([0, BufFrames.kr(windowBuf)], [granDur]),
            doneAction: 2), loop, 4);
        OffsetOut.ar(out, Pan2.ar(src, panMax, amp) * window);
    }).add;
    b = Buffer.read(s, Platform.miSCellaneousDirs[0] +/+ "Sounds" +/+
    "kitchen sounds 1.wav");
    // This searches the most likely extension places for the miSCellaneous folder.
   // In case of an extraordinary install situation or a removed sound file, pass
    the concerned path.
 1
 2
 3
 4
 5
 6
 7
 8
 9
10
11
12
13
14
15
16
17
18
19
```

```
B = \frac{1}{2})
   // Determining the correct buffer position depending on
    // posRate, posLo and posHi needs a little calculation.
    // In 1a this was done inside the ugen by a Phasor.
   // See Ex.3b, 3c for doing position movement with a separate Synth.
    // PL placeholder patterns used, could also be Pfunc { ~ ... }
    (
    p = Pbind(
        \instrument, \gran_2a,
        \sndBuf, b,
        \windowBuf, w,
        \dur, 1 / PL(\trigRate),
        \granDur, PL(\granDur),
        \time, Ptime(),
        \pos, Pfunc { |e|
            var relTime = \simposRate * e.time / e.sndBuf.duration, relDif;
            relDiff = \sim posHi - \sim posLo;relTime + rand2(\simposDev) % relDif + \simposLo;
        },
        \rate, PL(\rate),
        \amp, PL(\amp),
        \panMax, PLseq([-1,1]) * PL(\panMax),
        \out, 0
    );
    VarGui([
        \posLo, [0.0, 0.99, \lin, 0.01, 0],
        \posHi, [0.0, 0.99, \lin, 0.01, 1],
        \posRate, [0.1, 2, \lin, 0.01, 1],
        \posDev, [0, 0.2, 5, 0, 0.01],
        \trigRate, [1, 200, \lin, 0.01, 120],
        \granDur, [0.01, 0.3, \lin, 0.005, 0.06],
        \rate, [0.1, 3, \lin, 0.01, 1],
        \panMax, [0.0, 1, \lin, 0.0, 0.8],
        \amp, [0.0, 1, \lin, 0.01, 0.25]
        ], stream: p
    ).gui(varColorGroups: (0..8).clumps([4,1,1,1,1,1]))
    )
BrowseSearch Indexes ▼ 1<del>123</del> Table Of Contents ▼
20
21
22
23
24
25
26
27
28
29
30
31
32
33
34
35
36
37
38
39
40
41
42
43
44
45
46
47
48
49
50
51
52
53
54
55
56
57
58
59
60
61
62
63
64
```
### <span id="page-13-0"></span>**Ex.2b: Switching between stochastic distributions**

```
// Extended basic SynthDef from Ex.2a with bandpass filter
    (
    SynthDef(\gran_2b, { |out = 0, pos = 0, sndBuf = 0, windowBuf = 1, granDur =
    0.1,
        rate = 1, loop = 1, panMax = 0, amp = 1, bpFreq = 500, bpRQ = 0.5, bpWet =
    1|
        var window, granSrc, src;
        granSrc = PlayBuf.ar(1, sndBuf, BufRateScale.kr(sndBuf) * rate,
            1, round(pos * BufFrames.kr(sndBuf)), loop, 2);
        window = BufRd.ar(1, windowBuf,
            EnvGen.ar(Env([0, BufFrames.kr(windowBuf)], [granDur]),
            doneAction: 2), loop, 4);
        // do amplitude compensation, estimation like in Wavesets example by Alberto
    de Campo
        src = (BPF.ar(granSrc, bpFreq, bpRQ, mul: (bpRQ ** -1) * (400 / bpFreq **(0.5)) *1
 2
 3
 4
 5
 6
 7
 8
 Q10
11
12
13
```

```
\frac{14}{15}BrowseSearch Indexes ▼ 1<del>23</del> Table Of Contents ▼
        OffsetOut.ar(out, Pan2.ar(src, panMax, amp) * window);
   }).add;
   b = Buffer.read(s, Platform.miSCellaneousDirs[0] +/+ "Sounds" +/+
    "kitchen_sounds_1.wav");
    // This searches the most likely extension places for the miSCellaneous folder.
    // In case of an extraordinary install situation or a removed sound file, pass
    the concerned path.
   w = Buffer.sendCollection(s, Signal.hanningWindow(1024));
   )
   // random types
   // 0: low value
    // 1: low or high value, evenly distributed
    // 2: evenly distributed
   // 3: linear decrease from mean value
   // 4: exponential distribution
   // 5: beta distribution, default parameter 0.3 centers value at the borders
   // 6: brownian movement (of first order)
   // 7: brownian movement of second order (stepsize itself generated by brownian
   movement)
   // A second order brownian movement much more tends to get stuck at the
   // borders than a normal (first order) brownian movement
   // E.g. see Sergio Luque's presentation of Xenakis's stochastic synthesis:
   // "Stochastic Synthesis, Origins and Extensions", pp 25-28
   // http://sergioluque.com
   // Function that generates an array of PLx patterns
   // of different random types (see PLx suite).
   // These placeholders can refer to environmental variables
   // to be set by the VarGui interface later on.
    (
    d = { |keyLo, keyHi, betaProb = 0.3, brownStepFac = 0.01,
        brown2Ratio = 1, brown2StepFac = 0.01// keyLo and keyHi must be Symbols,
        // other args may be Symbols
        var patLo, patHi, patDif;
        // avoid lo-hi reversing with Pbrown
        patLo = min(PL(keyLo), PL(keyHi));
        patHi = max(PL(keyLo), PL(keyHi));
        pathi = pathi - pathi;
        \lceilPL(keyLo),
            Pfunc { currentEnvironment[[keyLo, keyHi].choose] },
            PLwhite(keyLo, keyHi),
            PLmeanrand(keyLo, keyHi),
            PLexprand(keyLo, keyHi),
            PLbeta(keyLo, keyHi, betaProb, betaProb),
            PLbrown(patLo, patHi, patDif * PL(brownStepFac)),
            PLbrown(patLo, patHi,
                PLbrown(
                    patDif.neg * PL(brown2Ratio) / 2,
                    patDif * PL(brown2Ratio) / 2,
                    patDif * PL(brown2Ratio) * PL(brown2StepFac)
                )
            )
        ]
    };
    )
15
16
17
18
19
20
21
22
23
24
25
26
27
28
29
30
31
32
33
34
35
36
37
38
39
40
41
42
43
44
45
46
47
48
49
50
51
52
53
54
55
56
57
58
59
60
61
62
63
64
65
66
67
68
69
70
71
72
73
74
75
76
77
78
79
```

```
// trigrate, granDur, rate and bpFreq are
     // chosen between bounds according to the
    // random distribution type notated with suffix D
    // single grains are filtered with a bandpass
    // amount of effect controlled with bpWet
     (
     p = Pbind(
         \instrument, \gran_2b,
         \sndBuf, b,
         \windowBuf, w,
         \dur, 1 / PLswitch1(d.(\trigRateLo, \trigRateHi), \trigRateD),
         \granDur, PLswitch1(d.(\granDurLo, \granDurHi), \granDurD),
         \time, Ptime(),
         \posRate, PL(\posRate),
         \pos, Pfunc { |e|
             var relTime = \simposRate * e.time / e.sndBuf.duration, relDif;
             relDif = \simposHi - \simposLo;
             relTime + rand2(\simposDev) % relDif + \simposLo;
         },
         \rate, PLswitch1(d.(\rateLo, \rateHi), \rateD),
         \bpFreq, PLswitch1(d.(\bpFreqLo, \bpFreqHi), \bpFreqD),
         \bpRQ, PL(\bpRQ),
         \bpWet, PL(\bpWet),
         \amp, PL(\amp),
         \panMax, PLseq([-1,1]) * PL(\panMax),
         \out, 0
     );
     VarGui([
         \posLo, [0.0, 0.99, \lin, 0.01, 0.21],
         \posHi, [0.0, 0.99, \lin, 0.01, 0.47],
         \posRate, [0.1, 2, \lin, 0.01, 0.2],
         \posDev, [0, 0.2, 5, 0, 0.002],
         \trigRateLo, [1, 200, \lin, 0.01, 21],
         \trigRateHi, [1, 200, \lin, 0.01, 155],
         \trigRateD, [0, 7, \lin, 1, 6],
         \granDurLo, [0.01, 0.6, \exp, 0.0, 0.037],
         \granDurHi, [0.01, 0.6, \exp, 0.0, 0.4],
         \granDurD, [0, 7, \lin, 1, 6],
         \rateLo, [0.1, 3, \lin, 0.01, 1.09],
         \rateHi, [0.1, 3, \lin, 0.01, 1.63],
         \rateD, [0, 7, \lin, 1, 1],
         \bpFreqLo, [50, 10000, \exp, 0.1, 54],
         \bpFreqHi, [50, 10000, \exp, 0.1,8275],
         \bpFreqD, [0, 7, \lin, 1, 1],
         \bpRQ, [0.01, 0.99, \lin, 0.0, 0.07],
         \bpWet, [0.0, 1, \linear, 0.0, 0.23],
         \panMax, [0.0, 1, \lin, 0.0, 0.85],
         \amp, [0.0, 1, \lin, 0.01, 0.25]
         ], stream: p
     ).gui(varColorGroups: (0..19).clumps([4,3,3,3,5,1,1]))
     )
 SuperColliderBrowseSearch Indexes ▼ 1<del>23</del> Table Of Contents ▼
 80
 81
 82
 83
 84
 85
 86
 87
 88
 89
 90
 91
 92
 93
 94
 95
 96
 97
 98
 99
100
101
102
103
104
105
106
107
108
109
110
111
112
113
114
115
116
117
118
119
120
121
122
123
124
125
126
127
128
129
130
131
132
133
134
135
136
137
138
139
140
141
```
## <span id="page-15-0"></span>**Ex.2c: Generating granular phrases with Pspawner**

```
\overline{P} \overline{P} \overline{\overline{(\ }b = Buffer.read(s, Platform.miSCellaneousDirs[0] +/+ "Sounds" +/+
    "kitchen_sounds_1.wav");
    // This searches the most likely extension places for the miSCellaneous folder.
    // In case of an extraordinary install situation or a removed sound file, pass
    the concerned path.
    w = Buffer.sendCollection(s, Signal.hanningWindow(1024));
    )
    // A simple form of Pspawner is used to generate phrases.
    // Phrase length params are taken a bit roughly as sustain and
    // rest times also depend on randomly varying grain lengths.
    // spSustain controls medium sustain time (without grain length overhead)
    // spLegato controls medium legato factor (disregarding reduction by grain
    length overhead)
    // spDev is causing separate random deviation of spSustain and spLegato
    // between 1/(1+spDev) and 1+spDev
    // random distribution switching is restricted here to
    // types 6 and 7 (random walks of first and second order)
    // to force individual sound qualities of phrases.
    (
    // declare var here as pattern is repeatedly evaluated from within the Pspawner,
    // interpreter variable would be unsafe if running examples in parallel
    var p = Pbind(
         \instrument, \gran_2b,
         \sndBuf, b,
         \windowBuf, w,
         \dur, 1 / PLswitch1(d.(\trigRateLo, \trigRateHi), \trigRateD),
         \granDur, PLswitch1(d.(\granDurLo, \granDurHi), \granDurD),
         \time, Ptime(),
         \posRate, PL(\posRate),
         // random timeOffset added with each spawning
         \pos, Pfunc { |e|
              var relTime = \simposRate * e.time / e.sndBuf.duration + e.timeOffset,
    relDif;
              relDif = \simposHi - \simposLo;
              relTime + rand2(\simposDev) % relDif + \simposLo;
         },
         \rate, PLswitch1(d.(\rateLo, \rateHi), \rateD),
         \bpFreq, PLswitch1(d.(\bpFreqLo, \bpFreqHi), \bpFreqD),
         \bpRQ, PL(\bpRQ),
         \bpWet, PL(\bpWet),
         \amp, PL(\amp),
         \panMax, PLseq([-1,1]) * PL(\panMax),
         \overline{\u});
    q = Pspawner({\{ \ | sp| \}})var randomizer = \{ |x| var y = \text{rand}(x); 0.5.coin.if \{ 1 + y \} \{ 1 / (1 + y) \}},
              sus, legato, delta;
         loop {
              sus = \sim spSustain * randomizer.(\sim spDev):
              legato = \simspLegato * randomizer. (\simspDev);
              // take random offset for each phrase
              sp.par(Pfindur(sus, Psetpre(\timeOffset, 5.0.rand, p)));
              delta = sus / (\sim splegato * randomizer . (\sim splev));
              sp.wait(delta)
             BrowseSearch Indexes ▼ 1<del>23</del> Table Of Contents ▼
 1
 2
 3
 4
 5
 6
 7
 8
 9
10
11
12
13
14
15
16
17
18
19
20
21
22
23
24
25
26
27
28
29
30
31
32
33
34
35
36
37
38
39
40
41
42
43
44
45
46
47
48
49
50
51
52
53
54
55
56
57
58
59
60
61
62
63
64
```
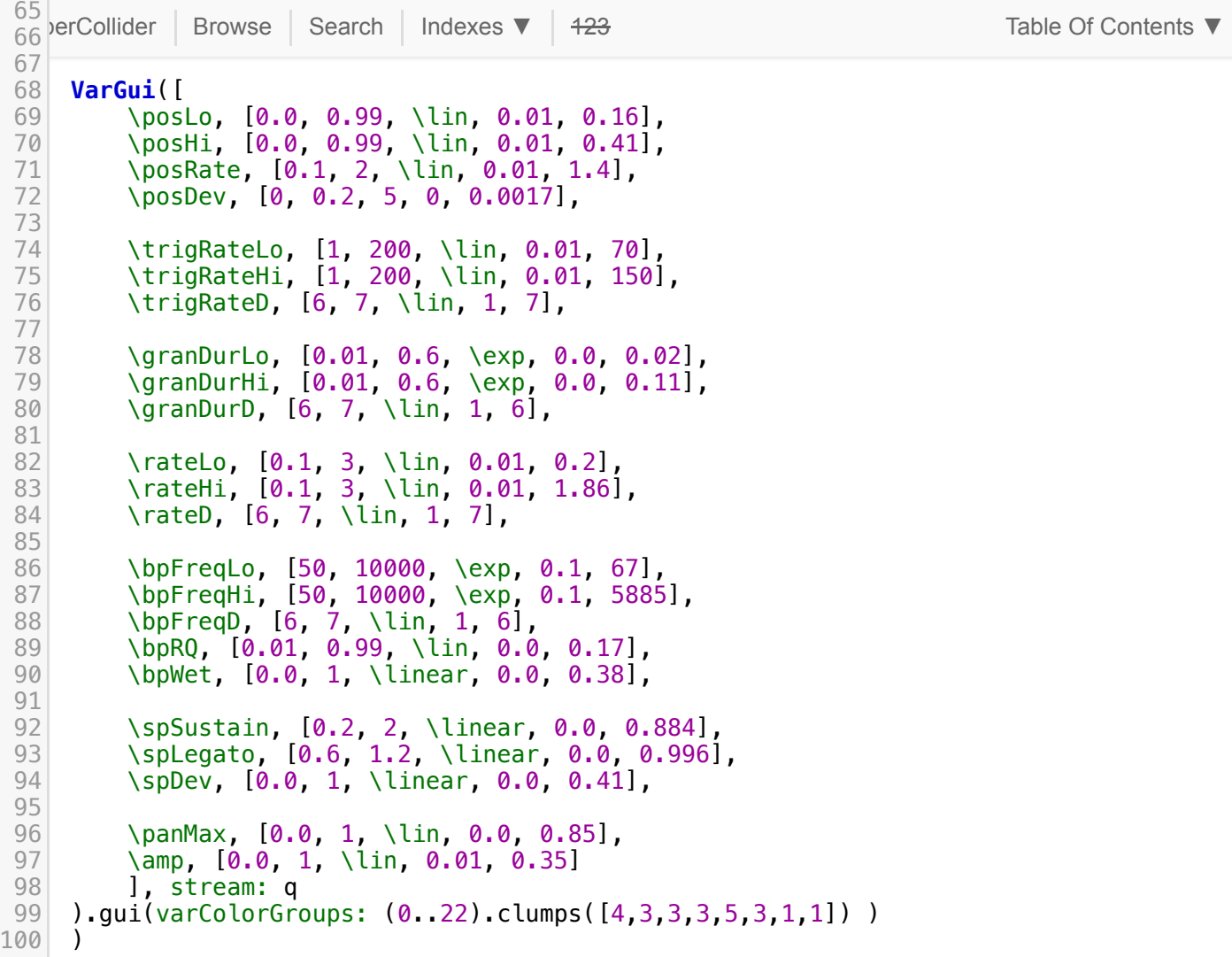

### <span id="page-17-0"></span>**Ex.2d: Wave sets**

```
// For this example you need Alberto de Campo's Wavesets class
    // (Quark extension, implementation following definitions of Trevor Wishart)
    // and the Function d from Ex.2b.
    // the wave set player synth optionally adds a BPF applied to the signal,
    // amount can be controlled with bpWet
    // attack and release time > 0 for smoothening
    (
    SynthDef(\wsPlayer, { arg out = 0, buf = 0, start = 0, length = 441,
        rate = 1, att = 0.03, rel = 0.03, wvDur = 1, panMax = 0, amp = 0.2,
        delayL = 0.0, delayR = 0.0, bpFreq = 500, bpRQ = 0.5, bpWet = 1;
        var phasor, env, granSrc, src, attEff, relEff, sus;
        phasor = Phasor.ar(0, BufRateScale.ir(buf) * rate, 0, length) + start;
        \text{atteff} = \text{min}(\text{att}, \text{wvDur}/2);
        relEff = min(rel, wvDur/2);sus = wvDur - attEff - relEff;env = EnvGen.ar(Env([0, 1, 1, 0], [attEff, sus, relEff], \sine), doneAction:
    2);
        granSrc = BufRd.ar(1, buf, phasor);
        src = (BPF.ar(granSrc, bpFreq, bpRQ, mul: (bpRQ ** -1) * (400 / bpFreq **0.5)) *
            bpWet + (granSrc * (1 - bpWet)));
        OffsetOut.ar(out, Pan2.ar(src, panMax, amp) * env);
 1
 2
 3
 4
 5
 6
7
8
Q10
11
12
13
14
15
16
17
18
19
20
21
22
23
24
```

```
25 \sim \sim \sim \sim \sima = Buffer.read(s, Platform.miSCellaneousDirs[0] +/+ "Sounds" +/+
    "kitchen_sounds_1.wav");
    // This searches the most likely extension places for the miSCellaneous folder.
    // In case of an extraordinary install situation or a removed sound file, pass
    the concerned path.
   b =Buffer.read(s, a);
   w = Wavesets.from(a);
   // relative positions of zero crossings
    x = w.fracXings.drop(-1) / w.numFrames;
    )
   // Note that trigRate / event duration is not controlled directly in this setup,
   // it's derived from wave set length (may vary) and legato factor.
   // For short wave sets and a low legato value durs could become so short that
   // a sudden mass of grains could cause hangs.
   // To avoid this a parameter maxTrigRate is invented.
   // As wavesets start at distinguished positions in the buffer and
   // - together with legato - durations are determined,
   // an additionally given position rate in general cannot result in a "correct"
   // looping through the buffer, there will be a deviation.
   // Here two types of approximation can be choosen with posType:
    // Type 0 takes the waveset nearest to the calculated exact position.
    // Type 1 linearly maps positions to wave set indices.
    // As wave sets are of different length the latter is a rough heuristic
    // accelerating buffer parts with relatively low frequencies.
    (
    p = Pbind(
        \instrument, \wsPlayer,
        // refering to interpreter variables within Pfuncs
        // when running several examples in parallel is unsafe,
        // so pass them here, then access from within the event
        \b, b,
        \w, w,
        \overline{X}, \overline{X},
        \time, Ptime(),
        \posLo, PL(\posLo),
        \posHi, PL(\posHi),
        \posRate, PL(\posRate),
        \pos, Pfunc { |e| (e.time * e.posRate / e.b.duration) %
            (e.posHi - e.posLo) + e.posLo},
        // Estimation of ws index from relative position, see explanation above,
        // indexIn might be a bottleneck with large buffers,
        // also a more rough estimation of ws index could be used:
        // \startWs, Pfunc { |e| e.pos.linlin(0, 1, 0, e.w.xings.size -
    2).round.asInteger }
        \startWs, Pfunc { |e|
                (\simposType == 0).if {
                    e.x.indexIn(e.pos)
                }{
                    e.pos.linlin(e.posLo, e.posHi, e.x.indexIn(e.posLo),
    e.x.indexIn(e.posHi))
                         .round.asInteger
                }
            },
        \numWs, PLswitch1(d.(\numWsLo, \numWsHi), \numWsD),
25 \frac{25}{26}BrowseSearch Indexes ▼ 1<del>23</del> Table Of Contents ▼
26
27
28
29
30
31
32
33
34
35
36
37
38
39
40
41
42
43
44
45
46
47
48
49
50
51
52
53
54
55
56
57
58
59
60
61
62
63
64
65
66
67
68
69
70
71
72
73
74
75
76
77
78
79
80
81
82
83
84
85
86
87
88
89
```

```
\begin{array}{c|c|c|c|c} 90 & & & \n\hline \text{or} & \text{or} & \text\bpFreq, PLswitch1(d.(\bpFreqLo, \bpFreqHi), \bpFreqD),
           \bpRQ, PL(\bpRQ),
           \bpWet, PL(\bpWet),
           \rate, PLswitch1(d.(\rateLo, \rateHi), \rateD),
           \data, Pfunc { |e| e.w.frameFor(e.startWs, e.numWs) },
           \buf, b.bufnum,
           \start, Pkey(\data).collect(_[0]), // startFrame
           \length, Pkey(\data).collect(_[1]), // length (frameNum)
           \wvDur, Pkey(\data).collect(_[2]) * Pkey(\repeats), // sustain time
           \calculatedDur, Pkey(\wvDur) / PLswitch1(d.(\legatoLo, \legatoHi),
      \legatoD),
           \dur, Pfunc { |e| max(e.calculatedDur, 1 / ~maxTrigRate) },
           \panMax, PLseq([-1,1]) * PL(\panMax),
           \amp, PL(\amp),
           \out, 0
      );
      VarGui([
           \posLo, [0, 1, \lin, 0.0, 0.15],
           \posHi, [0, 1, \lin, 0.0, 0.45],
           \posRate, [0.0, 2, \lin, 0.01, 0.25],
           \posType, [0, 1, \lin, 1, 0],
           \numWsLo, [1, 100, \lin, 1, 5],
           \numWsHi, [1, 100, \lin, 1, 23],
           \numWsD, [0, 7, \lin, 1, 6],
           \repeatsLo, [1, 4, \lin, 1, 1],
           \repeatsHi, [1, 4, \lin, 1, 2],
           \repeatsD, [0, 7, \lin, 1, 6],
           \maxTrigRate, [1, 250, \lin, 1, 200],
           \bpFreqLo, [50, 10000, \exp, 0.1, 67],
           \bpFreqHi, [50, 10000, \exp, 0.1, 9600],
           \bpFreqD, [0, 7, \lin, 1, 7],
           \bpRQ, [0.01, 0.99, \lin, 0.005, 0.22],
           \bpWet, [0.0, 1, \lin, 0.005, 0.0],
           \rateLo, [0.05, 2, \lin, 0.0, 0.32],
           \rateHi, [0.05, 2, \lin, 0.0, 1.3],
           \rateD, [0, 7, \lin, 1, 7],
           \att, [0.0, 0.05, \lin, 0.001, 0.001],
           \rel, [0.0, 0.05, \lin, 0.001, 0.001],
           \panMax, [0.0, 1, \lin, 0, 0.8],
           \legatoLo, [0.3, 25, \exp, 0, 0.4],
           \legatoHi, [0.3, 25, \exp, 0, 5.5],
           \legatoD, [0, 7, \lin, 1, 7],
           \amp, [0.0, 2.0, \lin, 0.0, 0.7]
           ],
           stream: p
      ).gui(varColorGroups: (0..25).clumps([4,3,3,1,5,3,2,1,3,1]))
      )
 90
 91
 92
 93
 94
 95
 96
 97
 98
 99
100
101
102
103
104
105
106
107
108
109
110
111
112
113
114
115
116
117
118
119
120
121
122
123
124
125
126
127
128
129
130
131
132
133
134
135
136
137
138
139
140
141
142
143
144
145
146
147
148
149
150
```
## **3. Hybrid Implementations**

```
Example FolliderSearch | Indexes ▼ 1<del>23</del> Table Of Contents ▼ 123 Table Of Contents ▼
    // Here the trigger for the TGrains ugen comes from a Pbind
    // which also generates rates like a step sequencer
     (
     SynthDef(\gran_3a, { arg \space out = 0, posLo = 0.0, posHi = 1.0,
         posRate = 1, posDev = 0.01, bufNum = 0, t_trig = 0,
         granDur = 0.1, t_rate = 1.0, rateDev = 0,
         panMax = 1, amp = 0.1, interp = 4;
         var pan, pos, bufDur, bufDurSection, posDif;
         posDiff = posHi - posLo;bufDur = BufDur.kr(bufNum);
         bufDurSection = bufDur * posDif;
         pos = posLo * buffer +(Phasor.ar(0, BufRateScale.kr(bufNum) * posRate / SampleRate.ir, posLo *
     bufDur, posHi * bufDur) +
             (TRand.kr(-0.5, 0.5, t_trig) * posDev * bufDur)).mod(bufDurSection);
         pan = Demand.kr(t_trig, 0, Dseq([panMax, panMax.neg], inf) * 0.999);
         Out.ar(out, TGrains.ar(2, t_trig, bufNum, t_rate, pos, granDur, pan, 1,
     interp) * amp);
         }, metadata: (
             specs: (
                 posLo: [0.01, 0.99, \lin, 0.01, 0],
                 posHi: [0.01, 0.99, \lin, 0.01, 1],
                 posRate: [0.1, 2, \lin, 0.01, 1],
                 posDev: [0, 0.2, 5, 0, 0.01],
                 panMax: [0.0, 1, \lin, 0.005, 0.8],
                 amp: [0.0, 1, \lin, 0.005, 0.5]
             )
         )
     ).add;
    b = Buffer.read(s, Platform.miSCellaneousDirs[0] +/+ "Sounds" +/+
     "kitchen_sounds_1.wav");
    // This searches the most likely extension places for the miSCellaneous folder.
    // In case of an extraordinary install situation or a removed sound file, pass
    the concerned path.
    )
    // As the setting Pbind needs to know the Synth's nodeID
    // the Synth has to be started explicitely and passed to the VarGui later on
    // (VarGui takes Synths as well as SynthDefs, passing a SynthDef is recommended
    in general).
    // The Synth starts silently as t_trig defaults to 0.
     (
    x = Synth(\gran 3a, [\bufNum, b]).register;
    p = <b>P</b>bind(\type, \set,
         \operatorname{id}, x,
         \args, [\t_trig, \t_rate, \granDur],
         \dur, PL(\dur),
         \granDur, Pkey(\dur) * PL(\legato),
         \t_trig, 1,
         \t_rate, PLseq(\midi).midiratio
     );
    )
    // Do start and pause with the Pbind (EventStreamPlayer) player.
    // If you stop the Synth you cannot resume audio with a new Synth
    // as the EventStreamPlayer has lost the correct nodeID
 1
 2
 3
 4
 5
 6
 7
 8
 9
10
11
12
13
14
15
16
17
18
19
20
21
22
23
24
25
26
27
28
29
30
31
32
33
34
35
36
37
38
39
40
41
42
43
44
45
46
47
48
49
50
51
52
53
54
55
56
57
58
59
60
61
62
```
)

72

```
// (however the Synth can be paused and resumed).
63
    \overline{(\ }VarGui(varCtr: [
         \dur, [0.01, 0.1, \lin, 0, 0.05],
         \legato, [0.3, 3, \lin, 0, 1],
         \midi, [-12, 12, \lin, 1, 1] ! 8
        ], synth: x, stream: p
    ).gui;
\frac{63}{54}BrowseSearch Indexes \blacktriangledown 123 Table Of Contents \blacktriangledown64
65
66
67
68
69
70
71
```
## **Ex.3b: Using external control synths**

```
// Example needs SynthDef from Ex.2a
   // Also with language-driven granulation
    // controls can be delegated to separate Synths,
   // which output to control buses.
    // Control inputs of single synths can read from
    // these buses (comfortably use aBus.asMap in the Pbind)
    // or synths can read from buses with In.kr (needs extra definition).
    // A nearby parameter to determine with a separate synth is grain position
    (
    SynthDef(\bufPhasor, { |out = 0, sndBuf = 0, posRate = 1, posLo = 0, posHi = 1,
    posDev = 0.01var pos, posDif;
        posDiff = posHi - posLo;pos = Phasor.ar(1, posRate * BufRateScale.kr(sndBuf) / BufFrames.kr(sndBuf),
    0, posDif)
            + WhiteNoise.kr(posDev / 2) % posDif + posLo;
        Out.kr(out, A2K.kr(pos));
        }
    ).add;
    b = Buffer.read(s, Platform.miSCellaneousDirs[0] +/+ "Sounds" +/+
    "kitchen sounds 1.wav"):
    // This searches the most likely extension places for the miSCellaneous folder.
    // In case of an extraordinary install situation or a removed sound file, pass
    the concerned path.
    w = Buffer.sendCollection(s, Signal.hanningWindow(1024));
    c = Bus.control(s.1);
    )
    // in GUI start EventStreamPlayer and bufPhasor Synth
    (
    p = <b>P</b>bind(\instrument, \qran 2a,
        \sndBuf, b,
        \windowBuf, w,
        \dur, 1 / PL(\trigRate),
        \granDur, PL(\granDur),
        \pos, c.asMap,
        \rate, PL(\rate),
        \amp, PL(\amp),
        \panMax, PLseq([-1,1]) * PL(\panMax),
        \out, 0
    );
    VarGui([
             \trigRate, [1, 200, \lin, 0.01, 50],
            \granDur, [0.01, 0.3, \lin, 0.005, 0.12],
 1
 2
 3
 4
 5
 6
 7
 8
 9
10
11
12
13
14
15
16
17
18
19
20
21
22
23
24
25
26
27
28
29
30
31
32
33
34
35
36
37
38
39
40
41
42
43
44
45
46
47
48
49
50
```

```
\Gamma\frac{1}{22}BrowseSearch | Indexes ▼ | <del>123</del> Table Of Contents ▼
           \amp, [0.0, 1, \lin, 0.01, 0.3]
       ],[
           \out, c.index,
           \sndBuf, b.bufnum,
           \posLo, [0, 1, \linear, 0.005, 0],
           \posHi, [0, 1, \linear, 0.005, 1],
           \posRate, [0.1, 2, \linear, 0.01, 1],
           \posDev, [0, 0.2, 5, 0, 0.01]
       ],
       p, \bufPhasor
   ).gui(sliderPriority: \synth, playerPriority: \synth);
   )
51
52
53
54
55
56
57
58
59
60
61
62
63
64
```
### **Ex.3c: Switching between ugens of external control synths**

```
// Example needs SynthDef from Ex.2a
    // external control synth for position as in Ex.3a, but with
    // different types of movement to select
    (
    SynthDef(\bufPosLFO, { |out = 0, lfoType = 0, freq = 1, posLo = 0, posHi = 1,
    posDev = 0.01var pos, posDif;
        posDiff = posHi - posLo;pos = WhiteNoise.kr(posDev / 2) + Select.kr(lfoType,
             [LFDNoise0, LFDNoise1, LFDNoise3].collect(_.kr(freq, posDif))) % posDif
    + posLo;
        Out.kr(out, pos);
    }).add;
    b = Buffer.read(s, Platform.miSCellaneousDirs[0] +/+ "Sounds" +/+
    "kitchen_sounds_1.wav");
    // This searches the most likely extension places for the miSCellaneous folder.
    // In case of an extraordinary install situation or a removed sound file, pass
    the concerned path.
    w = Buffer.sendCollection(s, Signal.hanningWindow(1024));
    c = Bus.control(s.1);
    )
    // added parallel grains
    // in GUI start bufPhasor Synth before or together with EventStreamPlayer
    // buffer position movement can be forward and backward
    // lfoType 0: LFDNoise0 (jumps)
       // lfoType 1: LFDNoise1 (linear interpolation)
    // lfoType 2: LFDNoise3 (cubic interpolation, smooth, useful in many control
    contexts)
    (
    p = <b>Phind</b>(
        \instrument, \qran 2a,
        \sndBuf, b,
        \windowBuf, w,
        \dur, 1 / PL(\trigRate),
        \granDur, PL(\granDur),
        \pos, c.asMap,
        \rate, PL(\rate) * PL(\midiAdd).midiratio,
        \amp, PL(\amp),
        \panMax, PLseq([-1,1]) * PL(\panMax),
        \out, 0
 1
 2
 3
 4
 5
 6
 7
 8
 9
10
11
12
13
14
15
16
17
18
19
20
21
\overline{22}23
24
25
26
27
28
29
30
31
32
33
34
35
36
37
38
39
40
41
42
43
44
45
```
file:///Users/prko/Library/Application Support/SuperCollider/Help/Tutorials/Buffer\_Granulation.html 23/27

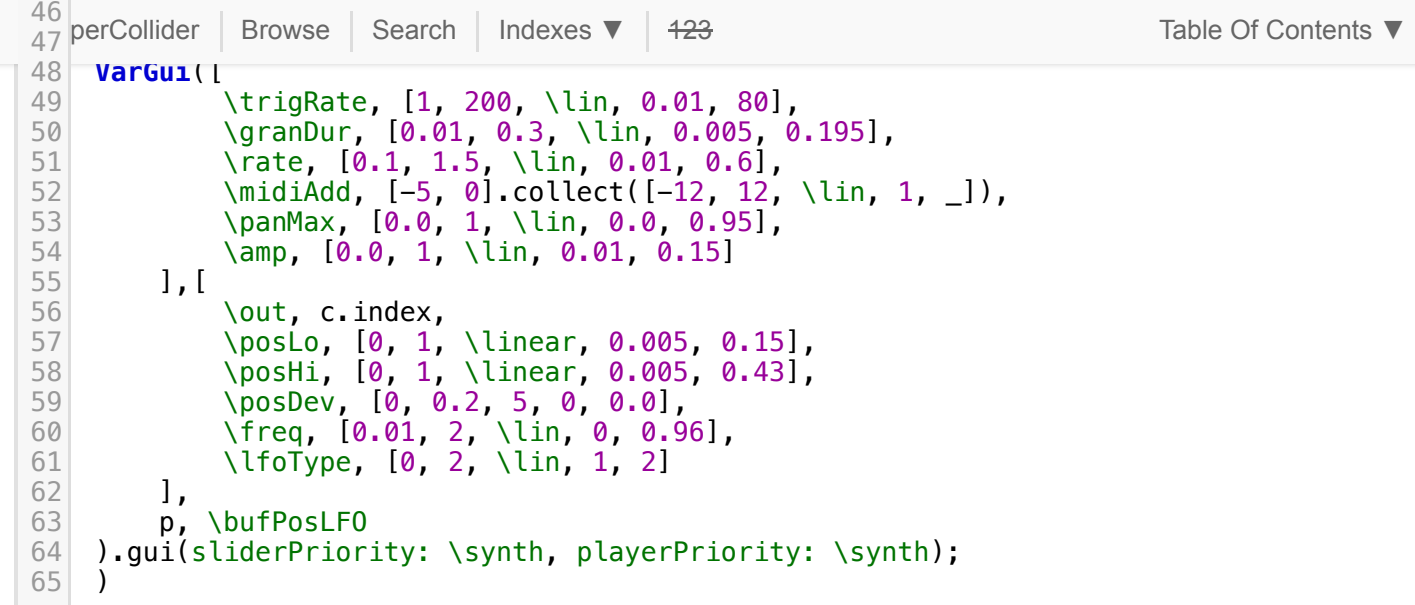

## **Ex.3d: Pattern-driven sequencing of granular events using demand rate ugens**

```
// This is basically the same as SynthDef \gran_1d with an additional envelope,
   // grain position phasor is left out, position is determined by a phasor synth
   via bus and mapping.
    (
   // length of demand rate sequence, you might want to check larger sizes
   // in connection with gui arg tryColumnNum > 1
   ~\sim n = 5;
    SynthDef(\gran_3d, { |out = 0, soundBuf, envBuf, att = 0.1, sus = 1, rel = 1,
    pos = 0.5granDurMul = 1, rateMul = 1, overlapMul = 1, panMul = 1, amp = 0.5, interp =
    2|
        var signal, bufDur, granDur, granGate, relGranDurs, overlap, relOverlaps,
    overlapSeq,
            pan, rate, relRates, rateSeq, granDurSeq;
        // array args for demand rate sequencing, short form of NamedControl
        relGranDurs = relGranDurs.kr(0.1!~n);relRates = \relaxrightes.kr(1!\sim n);relOverlaps = \relOverlaps.kr(1!~n);
        // Dstutter (or Dunique) necessary as granDurSeq is polled twice: granGate
    and granDur
        granDurSeq = Dstutter(2, Dseq(relGranDurs, inf));
        rateSeq = Dseq(relRates, inf);
        overlapSeq = Dseq(relOverlaps, inf);
        granGate = TDuty.ar(granDurSeq * granDurMul);
        granDur = Demand.ar(granGate, 0, granDurSeq * granDurMul);
        rate = Demand.ar(granGate, 0, rateSeq) * rateMul;
        pan = Demand.ar(granGate, 0, Dseq([1, -1], inf)) * 0.999 * panMul;
        overlap = Demand.ar(granGate, 0, overlapSeq) * overlapMul;
        bufDur = BufDur.kr(soundBuf);
        signal = TGrains.ar(2, granGate, soundBuf, rate, pos * bufDur, granDur *
    overlap, pan, 1, interp) *EnvGen.kr(Env([0, 1, 1, 0], [att, sus, rel]), doneAction: 2);
        Out.ar(out, signal * amp);
    }
 1
 2
 3
 4
 5
 6
 7
 8
 9
10
11
12
13
14
15
16
17
18
19
20
21
22
23
24
25
26
27
28
29
30
31
32
33
34
35
36
37
```

```
38 \sim \sim \sim \sim \simSynthDet(\butPhasor_2, { |out = \theta, sndBut = \theta, posRateE = \theta, posRateM = 1,
         posLo = 0, posHi = 1, posDev = 0.01var pos, posDif, posRate;
         posDiff = posHi - posLo;posRate = 10 ** posRateE * posRateM;
         pos = Phasor.ar(1, posRate * BufRateScale.kr(sndBuf) / BufFrames.kr(sndBuf),
     0, posDif)
             + WhiteNoise.kr(posDev / 2) % posDif + posLo;
         Out.kr(out, A2K.kr(pos));
     }
     ).add;
     b = Buffer.read(s, Platform.miSCellaneousDirs[0] +/+ "Sounds" +/+
     "kitchen_sounds_1.wav");
     // This searches the most likely extension places for the miSCellaneous folder.
     // In case of an extraordinary install situation or a removed sound file, pass
     the concerned path.
     c = Bus.control(s,1);)
    // Pattern control of granular events
    // Every granular event gets a duration between durLo and durHi (exp
     distribution)
    // and an envelope according to att, sus and rel.
    // One of four events is randomly defined as rest.
    // arg arrays relGranDurs, relRates and relOverlaps determine
    // demand rate sequencing for granulation as in Ex. 1d.
    // Per event they are multiplied with corresponding factors
    // limited by granDurMulLo/Hi, rateMulLo/Hi and overlapMulLo/Hi
    // start phasor synth (first row in player console) before event stream player
     // event stream player might start with rest
     (
    // Passing arrayed args with an event pattern requires
     // wrapping them into an array or Ref object.
     // This is necessary to distinguish from triggering
     // several synths per event.
     // .collect(`_) is short for .collect { |x| Ref(x) }
     // .collect([_]) or .collect { |x| [x] } would also be possible
     p = Pbind(
         \instrument, \gran_3d,
         \soundBuf, b,
         \pos, c.asMap,
         \dur, PLexprand(\durLo, \durHi),
         \type, PLshufn(\note!3 ++ \rest),
         \att, PL(\att),
         \sus, PL(\sus),
         \rel, PL(\rel),
         \relGranDurs, PL(\relGranDurs).collect(`_),
         \granDurMul, PLwhite(\granDurMulLo, \granDurMulHi),
         \relOverlaps, PL(\relOverlaps).collect(`_),
         \overlapMul, PLwhite(\overlapMulLo, \overlapMulHi),
         \relRates, PL(\relRates).collect(`_),
         \rateMul, PLwhite(\rateMulLo, \rateMulHi),
 BrowseSearch Indexes ▼ 1<del>23</del> Table Of Contents ▼
 39
 40
 41
 42
 43
 44
 45
 46
 47
 48
 49
 50
 51
 52
 53
 54
 55
 56
 57
 58
 59
 60
 61
 62
 63
 64
 65
 66
 67
 68
 69
 70
 71
 72
 73
 74
 75
 76
 77
 78
 79
 80
 81
 82
 83
 84
 85
 86
 87
 88
 89
 90
 91
 92
 93
 Q_495
 96
 97
 98
 99
100
101
102
```

```
\mug | DIOWSE | Search | II
         \amp, PL(\amp)
     );
     VarGui([
             \durLo, [0.05, 1.5, \lin, 0, 0.16],
             \durHi, [0.05, 1.5, \lin, 0, 1.2],
             \att, [0.01, 0.6, \lin, 0, 0.4],
             \sus, [0.01, 0.6, \lin, 0, 0.05],
             \rel, [0.01, 0.6, \lin, 0, 0.5],
             \relGranDurs, { |i| [0.01, 0.1, \lin, 0, i * 0.005 + 0.02] } ! ~n,
             \granDurMulLo, [0.03, 2, \lin, 0, 0.05],
             \granDurMulHi, [0.03, 2, \lin, 0, 1.8],
             \relRates, { |i| [0.1, 1.5, \lin, 0, (5-i) * 0.1 + 0.5] } ! ~n,
             \rateMulLo, [0.1, 2, \lin, 0, 0.5],
             \rateMulHi, [0.1, 2, \lin, 0, 1.5],
             \relOverlaps, [0.5, 3, \lin, 0, 2] ! ~n,
             \overlapMulLo, [0.1, 2, \lin, 0, 0.25],
             \overlapMulHi, [0.1, 2, \lin, 0, 1.8],
             \panMul, [0.0, 1, \lin, 0.0, 0.8],
             \amp, [0.0, 3, \lin, 0.01, 1.8]
         ],[
             \out, c.index,
             \sndBuf, b.bufnum,
             \posLo, [0, 1, \lin, 0.005, 0.1],
             \posHi, [0, 1, \lin, 0.005, 0.9],
             \posRateE, [-3, 4, \lin, -1, 0],
             \posRateM, [0.1, 10, \exp, 0.01, 1],
             \posDev, [0, 0.2, 5, 0, 0.01]
         ],
         p, \bufPhasor_2
     ).gui(
         tryColumnNum: 2,
         sliderPriority: \synth,
         playerPriority: \synth,
         varColorGroups: (0..(~n*3+12)).clumps([2,3,~n+2,~n+2,~n+2,1,1]),
         synthColorGroups: (0..6).clumps([1,1,2,2,1]),
         labelWidth: 90,
         sliderWidth: 300
     );
     )
SuperCollider Browse Search Indexes ▼ 123 Table Of Contents ▼
103
104
105
106
107
108
109
110
111
112
113
114
115
116
117
118
119
120
121
122
123
124
125
126
127
128
129
130
131
132
133
134
135
136
137
138
139
140
141
142
143
144
145
146
147
```
## **4. Extensions of Setups**

#### **Changing ranges and scaling**

This concerns all control parameters in question. E.g. the layering of long grains (> 200 ms) in connection with small rates of position changes (posRate) often has interesting effects. One may want to drop the term granulation in that case, though it's the same structure of synthesis. For such parameters with a very large coefficient boundHi / boundLo one may take exponential scaling, and if this is not fine enough you can invent a control pair of mantissa and exponent (as for posRate in [Ex.1b](#page-2-0)).

#### **Parameter linkage**

On the one hand a logical restriction, on the other hand it can make sense from a musical / perceptional point of view. E.g. shortening of grains could be linked with a raise of rate (as low frequencies might fail to unfold in short grains). Anyway parameter linkage is reducing complexity - it's a trade-off between simplicity of the interface and exclusion of certain constellations which should be considered from case to case.

**Inventing and extending controls and LFO changes dependant on specific buffers and parameter sets**

 $S_{\text{S}}$  on the started playing around with a certain buffer and a general granulation patch. A parameter set that  $S_{\text{S}}$  and a patch. A parameter set that  $S_{\text{S}}$  and a patch. A parameter set that  $S_{\text{S}}$  and a p  $\frac{1}{2}$ gives and  $\frac{1}{2}$  sound may  $\frac{1}{2}$  and  $\frac{1}{2}$  and  $\frac{1}{2}$  interesting parameter e.g., trigger e.g., trigger e.g., trigger e.g., trigger e.g., trigger e.g., trigger e.g., trigger e.g., trigger e.g., trig [SuperCollider](file:///Users/prko/Library/Application%20Support/SuperCollider/Help/Help.html) [Browse](file:///Users/prko/Library/Application%20Support/SuperCollider/Help/Browse.html) [Search](file:///Users/prko/Library/Application%20Support/SuperCollider/Help/Search.html) Indexes ▼ 1<del>23</del> Table Of Contents

rate. Then it may be an option to build in a control or a LFO specifically designed for that parameter - LFO is meant here in a general sense, it could be a LFO in a Synth, a dedicated LFO synth or defined by a rapidly sequencing Pattern.

#### **Iterated granulation**

Granulation of buffers themselves resulting from buffer granulation can give interesting effects.

#### **Spatialization**

For the sake of ease and comparison a L/R-switch per grain with one panning parameter was used in the examples above. Needless to say that spatial scattering of grains remains a large field of experimentation. Generally spoken spatialization can be part of the synthesis process or carried through independently afterwards, but also a combination of both approaches is feasible.

#### **Effects**

Effect processing can be applied to all or single grains in a language-driven granulation setup. There can be one or more effects, serial or in parallel, defined outside or inside the Synth playing the buffer, as with the BPF in [Ex.2b,](#page-13-0) [Ex.2c](#page-15-0), [Ex.2d.](#page-17-0) In these examples the bandpass is applied in general, but also a sequencing of effects can be done. And even in the case of just one effect (e.g. reverb) a decent sequencing of Fx- / noFx-events can sound very interesting. This can be done with PbindFx (as in the project [kitchen](file:///Users/prko/Library/Application%20Support/SuperCollider/Help/Tutorials/kitchen_studies.html) studies), sequencing not more than one effect per grain can be done straightly: continously running effect synths read from different buses and events with different out values cause the player synths to output to these buses.

#### **Micro rhythm**

See Xenakis' suggestion of Sieves with rhythm generation as a special application, a granulation example is contained in the example section of: Sieves and Psieve [patterns](file:///Users/prko/Library/Application%20Support/SuperCollider/Help/Tutorials/Sieves_and_Psieve_patterns.html). PSPdiv, a dynamic multi-layer pulse divider, which is based on Pspawner, can also be used in this context, see the last example of [PSPdiv](file:///Users/prko/Library/Application%20Support/SuperCollider/Help/Classes/PSPdiv.html).

> helpfile source: [/Users/prko/Library/Application Support/SuperCollider/downloaded](file:///Users/prko/Library/Application%20Support/SuperCollider/downloaded-quarks/miSCellaneous_lib/HelpSource/Tutorials/Buffer_Granulation.schelp)[quarks/miSCellaneous\\_lib/HelpSource/Tutorials/Buffer\\_Granulation.schelp](file:///Users/prko/Library/Application%20Support/SuperCollider/downloaded-quarks/miSCellaneous_lib/HelpSource/Tutorials/Buffer_Granulation.schelp) link::Tutorials/Buffer\_Granulation::